## **Quarantena Antispam - SecureMail**

Le email in quarantena sono già state classificate come indesiderate da SecureMail e non sono quindi richieste azioni. In questo caso non è necessario inserire i mittenti in Blacklist.

Ogni notte viene recapitato all'indirizzo email dell'utente un report con l'evidenza delle email non recapitate perchè bloccate da **SecureMail** e conservate in **Quarantena**.

Lo scopo di questo report è quello di evitare che email valide vadano perse e quindi consentire all'utente di avere sempre la possibilità di monitorare i flussi di email in ingresso e, se necessario, di recupeare email bloccate.

Cliccando sui link contenuti nel report si viene indirizzati sull'interfaccia web di gestione SecureMail. Nella colonna centrale sono elencate le email ordinate per date ed ora di ricezione.

Cliccando sull'email viene aperta l'anteprima nella colonna di destra. In queto modo l'utente può vedere e leggere in modo chiaro il contenuto dell'email.

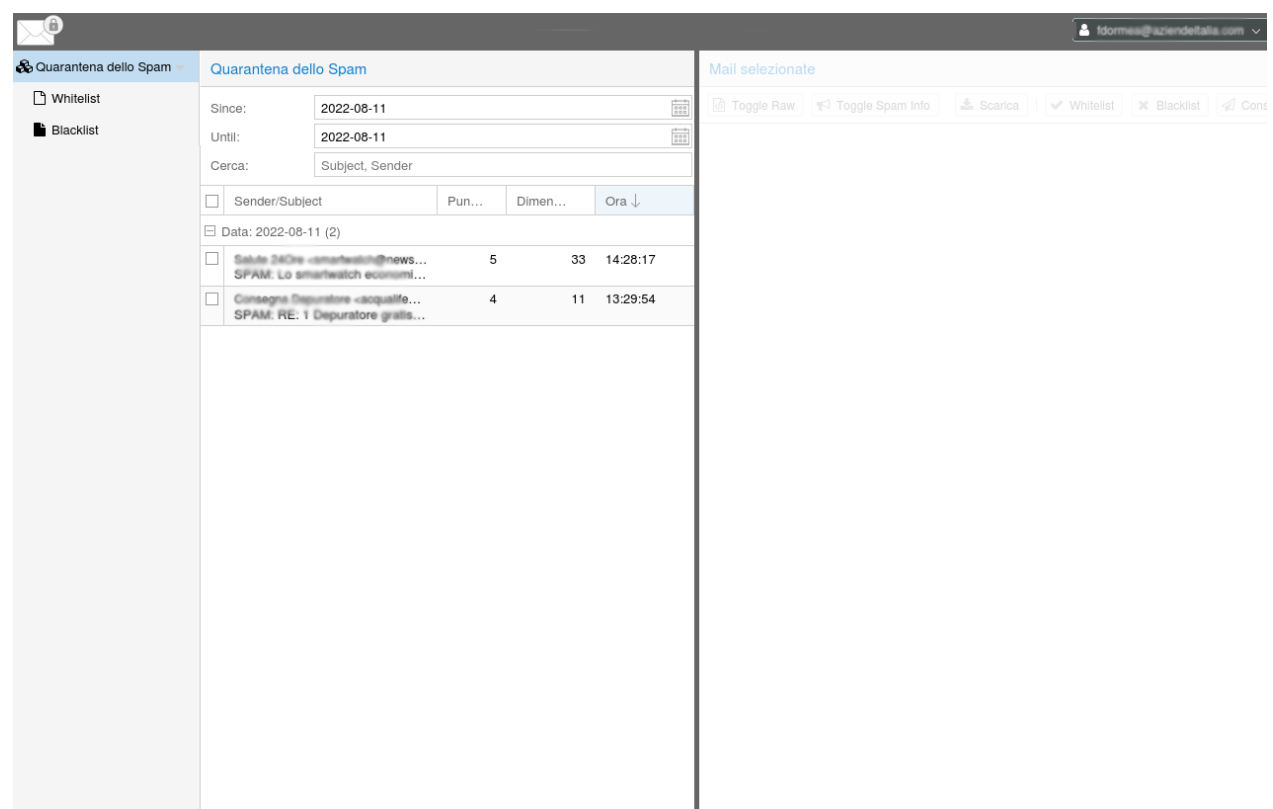

Cliccando il tasto **Toggle Spam Info** è possibile leggere in modo dettagliato le regole attivate ed il loro significato. Ad ogni regola è assegnato un punteggio, positivo o negativo) e ogni regola concorre al punteggio globale assegnato alla email.

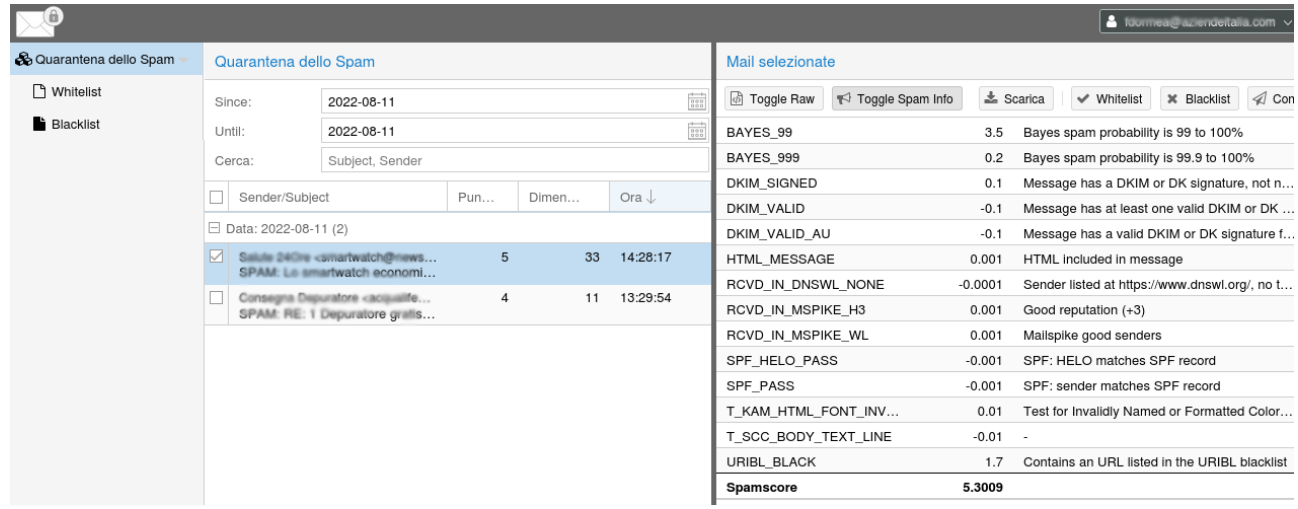

In presenza di email valide che devono essere recapitate è possibile è sufficiente cliccare il tasto "**Consegna**" per recapitarle al proprio indirizzo email. E' anche possibile inserire l'indirizzo mittente in whitelist per evitare futuri blocchi.

Azioni possibili:

**Whitelist**: autorizzare il mittente **Blacklist**: bloccare il mittente **Consegna**: inoltrare l'email bloccata al tuo indirizzo **Elimina**: rimuovere definitivamente l'email bloccata

Le email in quarantena vengono rimosse periodicamente in modo automatico e non è quindi necessario cancellarle manualmente.